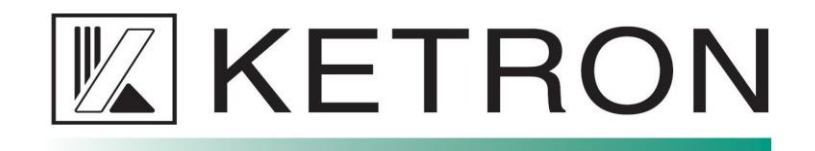

## **EVENT UPDATE**

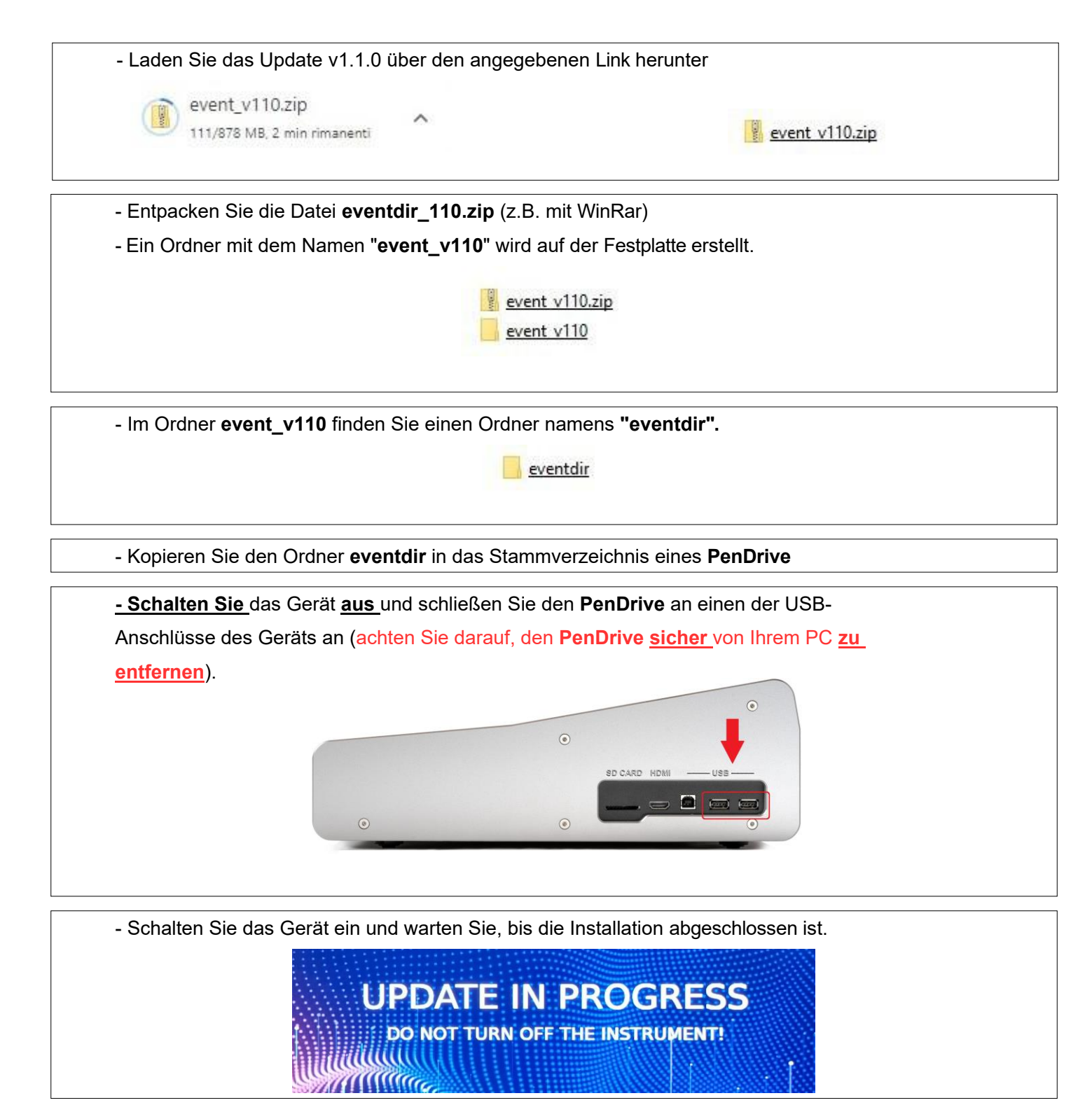

**SCHALTEN SIE DAS GERÄT NICHT AUS, WÄHREND DIE INSTALLATION DURCHGEFÜHRT WIRD.**

Während der Aktualisierung kann das Gerät mehrmals neu starten. Die Installation dauert etwa **dauert etwa 6 Minuten. Nach Abschluss wird die Startseite auf dem Bildschirm angezeigt.** 6 Minuten. Wenn die Installation abgeschlossen ist, wird die Startseite auf dem Bildschirm angezeigt.